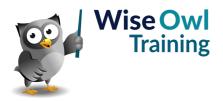

# **Advanced Power BI Reports**

Classroom or online training course 2 day course outline

This course covers the following topics (any items marked with a \* will be covered if time allows):

# Advanced tables

- Showing URLs as icons
- · Images in tables
- Sorting multiple columns
- Preventing data grouping

#### **Conditional formatting**

- Gradients and rules
- Based on a field value
- · Icons and data bars

#### **Dynamic display**

- · Format properties as expressions
- Examples of dynamic formatting

## Analytics

- · Adding constant lines
- · Adding trendlines
- Showing anomalies

#### **Decomposition tree**

- · How it works
- · Formatting the parts
- Locking levels

# Other visuals

- Key influencers
- Ribbon charts
- Waterfall charts

# Q & A visuals

- · Setting synonyms
- Adding FAQs
- Training Q&A visuals

# Tooltips

- Tooltip backgrounds
- Dynamic report tooltips
- Visual header tooltips

# Bookmarks

- Data and display properties
- Spotlighting and hiding visuals
- Bookmark navigators
- Some design case studies

#### **Quick measures**

- Comparison against single items
- Line chart averages
- Listing selected items
- Running totals

# Narratives

- The smart narrative visual
- Text boxes and values
- Analysing differences

# What-if parameters

- Numeric range parameters
- Field parameters

#### Dynamic page navigation

- · Page navigators
- Page navigation buttons
- Controlling with slicers
- Drill-through with slicers

#### Advanced drill-through

- · Category vs summarized explained
- Drill-through between reports
- Disabling drill-through
- Mouse buttons/action buttons

# Advanced Slicers

- Sync slicers
- Buttons to apply changes
- Tricks with slicers

# **Custom visuals**

- · Ways to import
- Pinning custom visuals
- · Infographics (picture charts)

## More custom visuals (\*)

- The play axis visual
- · Synoptic panels
- Chiclet slicer

## Themes (\*)

- · Changing themes
- · Building new themes

#### Mobile view (\*)

- The Power BI app
- · Creating a mobile view

Maximum 6 people per course. Scheduled classroom courses include lunch at a local restaurant; you can see how our online training works here. For more information, see https://www.wiseowl.co.uk/.